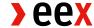

## **Customer Information**

10/04/2024

## T7 Admin GUI – Introduction of new functionalities

Dear trading participant,

EEX will empower all trading participants for the following functions in the T7 Trading System within the next months:

- User creation and deletion
- Product permissions on user level
- Transaction Size Limits (TSLs)

Therefore, all trading participants are requested to create a technical connection via the T7 Admin GUI which is available on the Member Section (without additional costs). Technical instructions are provided in the attached document: EEX User Guide Member Section Technical Setups.

The initial T7 Service Administrator needs to be requested via E-mail, by sending a completed copy of the attached E03 form to membership@eex.com. All additional users can then be created by exchange participants themselves.

Please do not hesitate to contact us if you should have any further questions.

## Contact

**EEX Member Readiness** 

T +49 342 24680 261

membership@eex.com

**EEX Customer Connectivity** 

T +49 341 2156-466

technology@eex.com